### **Concurrency: Threads** CSE 333 Summer 2018

**Instructor:** Hal Perkins

**Teaching Assistants:**

Renshu Gu William Kim Soumya Vasisht

# **Administrivia**

- $\cdot$  Last exercise due Monday
	- Concurrency using pthreads
- $\div$  hw4 due Wednesday night
	- <panic>If you haven't started yet</panic>
	- Usual late days (max 2) available if you have any left
- $\div$  Please fill out course evals while they are available
- $\div$  Second exam in class Friday
	- § Review in section Thursday
	- § Topic list and past finals on Exams page on website
		- Regular quarter finals are 2 hours long don't panic if it takes you a little longer than 60 min. to finish one  $\odot$

## **Previously…**

- We implemented a search server but it was sequential
	- § Processes requests one at a time regardless of client delays
	- Terrible performance, resource utilization
- ◆ Servers should be concurrent
	- Different ways to process multiple queries simultaneously:
		- Issue multiple I/O requests simultaneously
		- Overlap the I/O of one request with computation of another
		- Utilize multiple CPUs or cores
		- Mix and match as desired

## **Outline (next two lectures)**

- $\bullet$  We'll look at different searchserver implementations
	- Sequential
	- § Concurrent via dispatching threads **pthread\_create**()
	- § Concurrent via forking processes **fork**()
	- § Concurrent via non-blocking, event-driven I/O - select ()
		- We won't get to this  $\odot$

<sup>v</sup> Reference: *Computer Systems: A Programmer's Perspective*, Chapter 12 (CSE 351 book)

## **Sequential**

#### <sup>v</sup> Pseudocode:

```
listen_fd = Listen(port);
while (1) {
  client_fd = accept(listen_fd);
  buf = read(client fd);
  resp = ProcessQuery(buf);
  write(client_fd, resp);
  close(client_fd);
}
```
\* See searchserver sequential/

## **Whither Sequential?**

- <sup>v</sup> Advantages:
	- Super(?) simple to build/write
- <sup>v</sup> Disadvantages:
	- Incredibly poor performance
		- One slow client will cause *all* others to block
		- Poor utilization of resources (CPU, network, disk)

## **Threads**

- Threads are like lightweight processes
	- § They execute concurrently like processes
		- Multiple threads can run simultaneously on multiple CPUs/cores
	- § Unlike processes, threads cohabitate the same address space
		- Threads within a process see the same heap and globals and can communicate with each other through variables and memory
			- But, they can interfere with each other need synchronization for shared resources
		- Each thread has its own stack

## **Threads and Address Spaces**

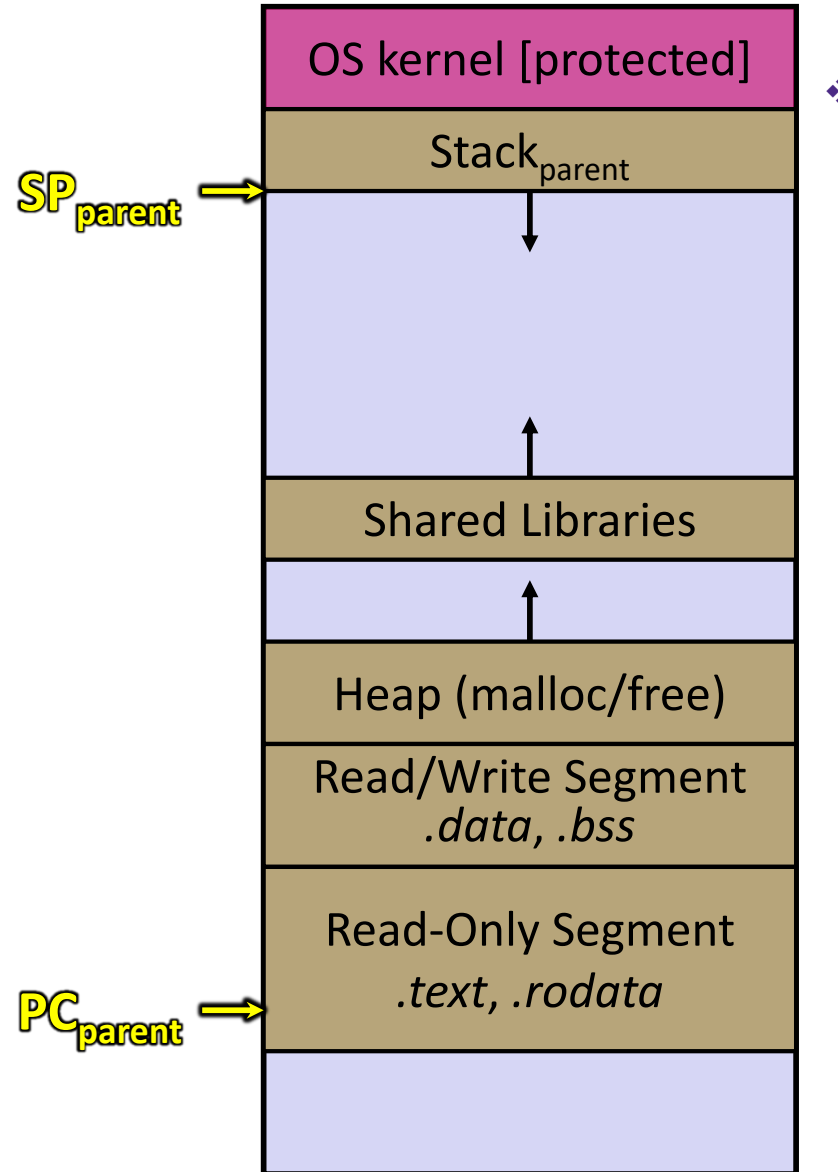

- $\div$  Before creating a thread
	- § One thread of execution running in the address space
		- One PC, stack, SP
	- § That main thread invokes a function to create a new thread
		- Typically **pthread\_create**()

## **Threads and Address Spaces**

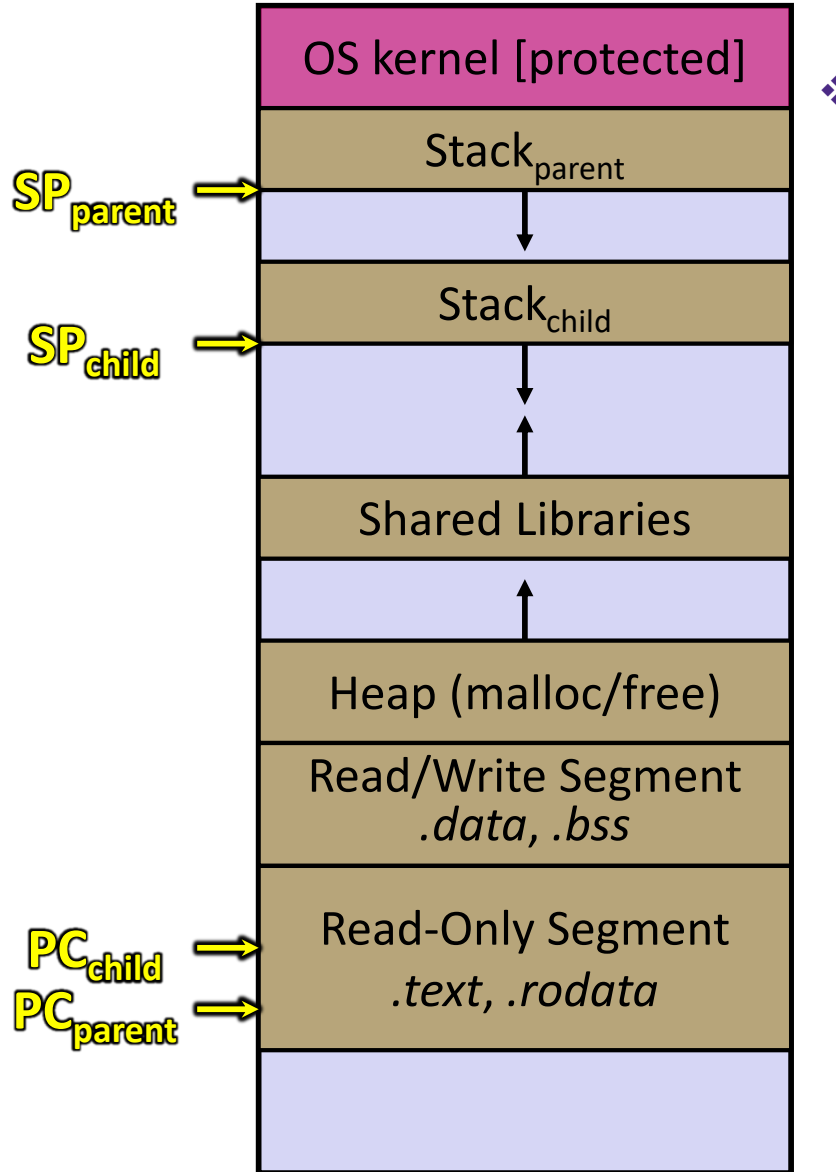

- After creating a thread
	- **Two threads of execution running** in the address space
		- Original thread (parent) and new thread (child)
		- New stack created for child thread
		- Child thread has its own PC, SP
	- § Both threads share the other segments (code, heap, globals)
		- They can cooperatively modify shared data

## **pthreads Threads**

#### $v_{\rm s}^2$ int **pthread\_create**( pthread t\* thread, const pthread attr t\* attr, void\* (\*start\_routine)(void\*), void\* arg);

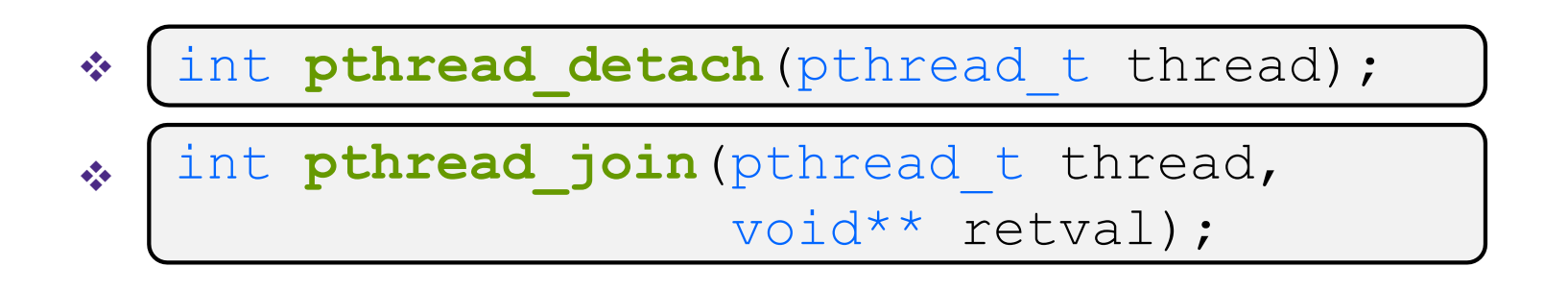

\* See thread example.cc

## **Concurrent Server with Threads**

- <sup>v</sup> A single *process* handles all of the connections, but a parent *thread* dispatches (creates) a new thread to handle each connection
	- The child thread handles the new connection and then exits when the connection terminates

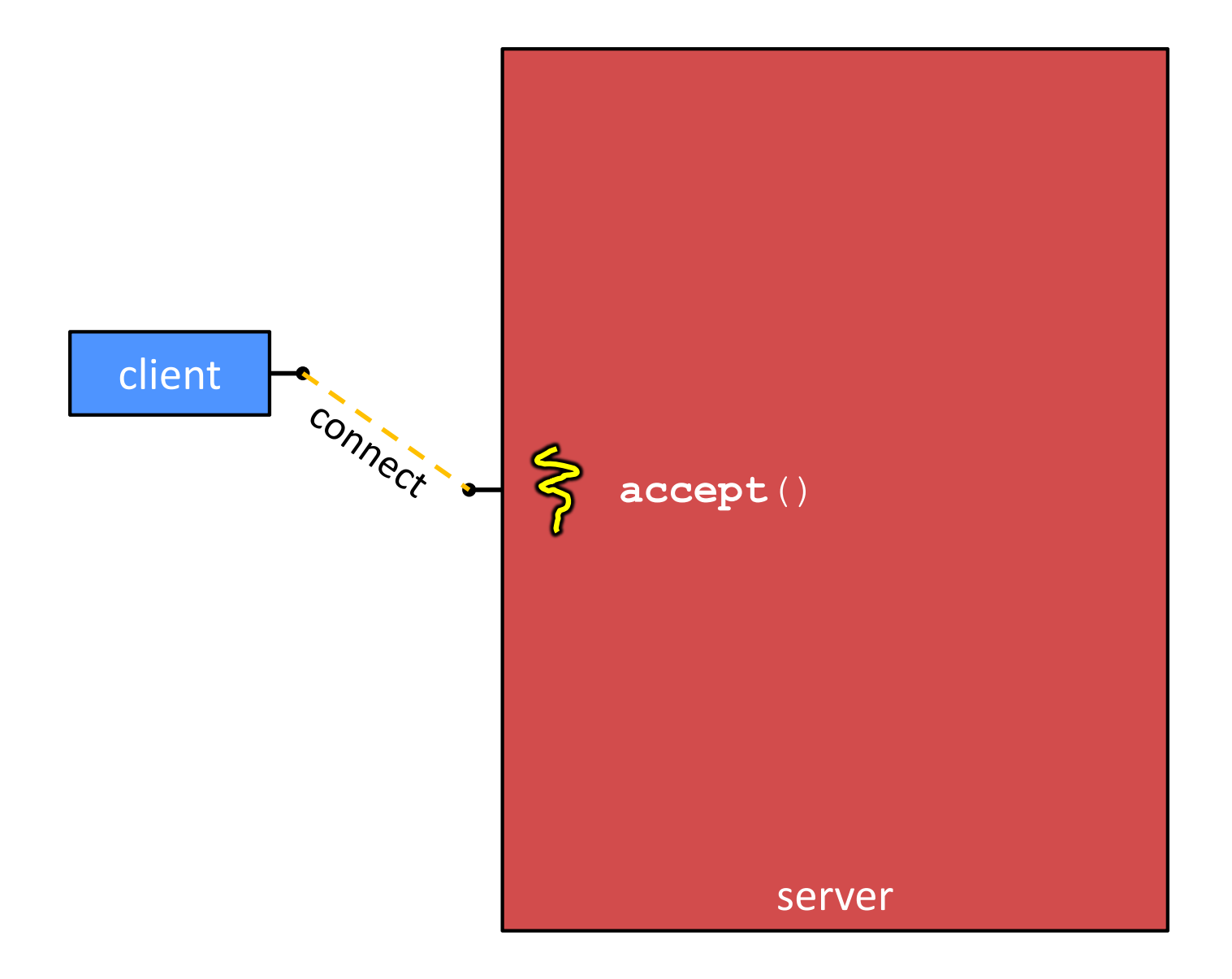

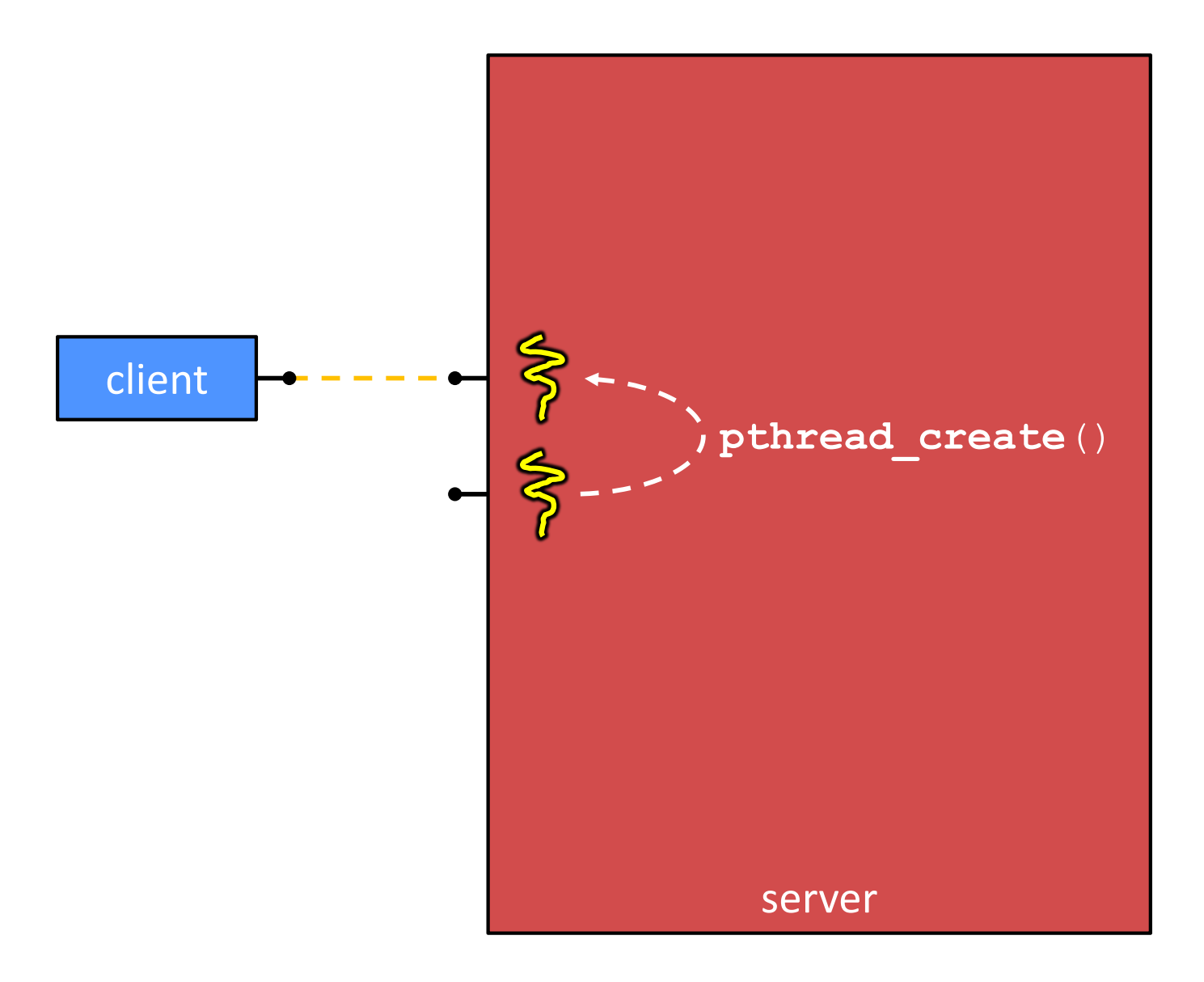

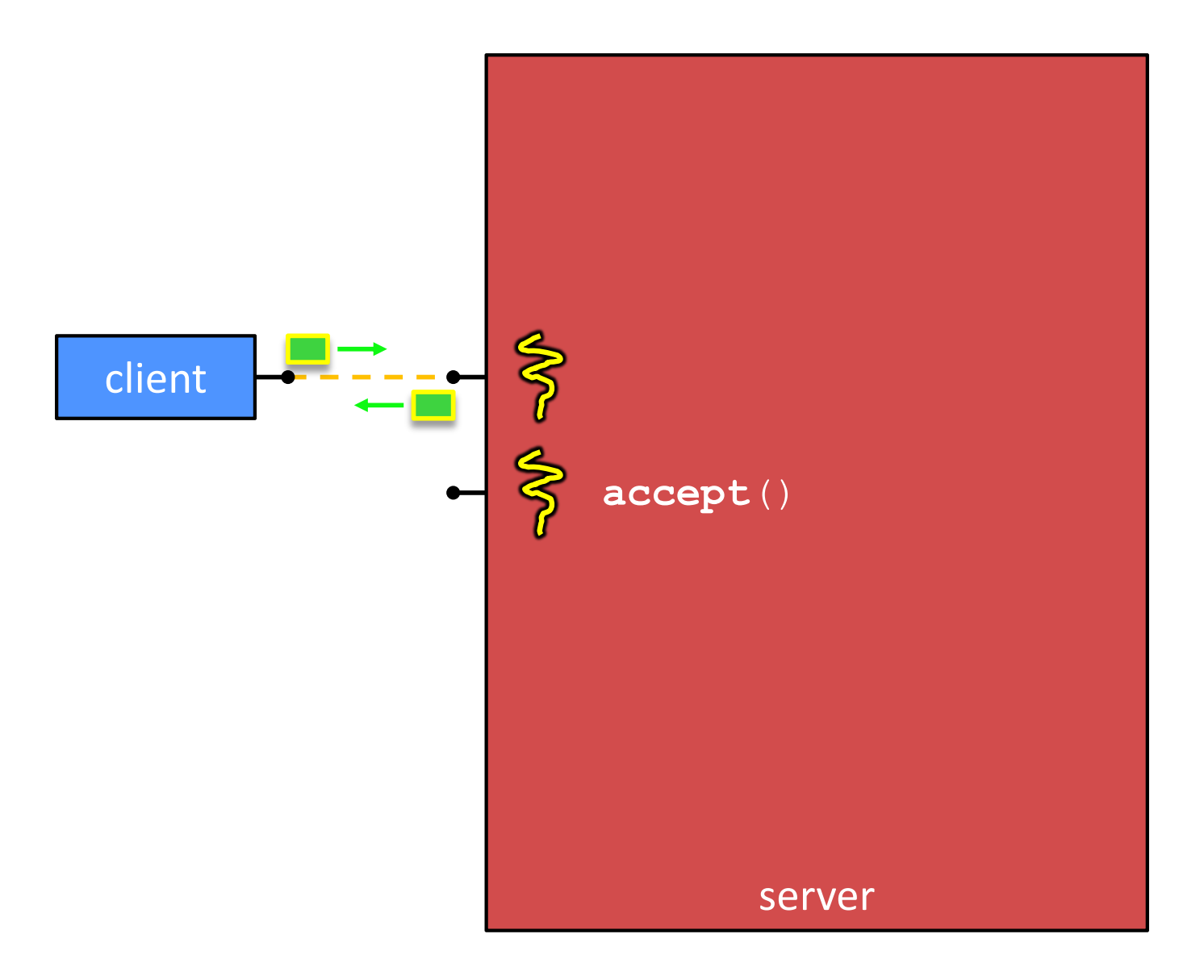

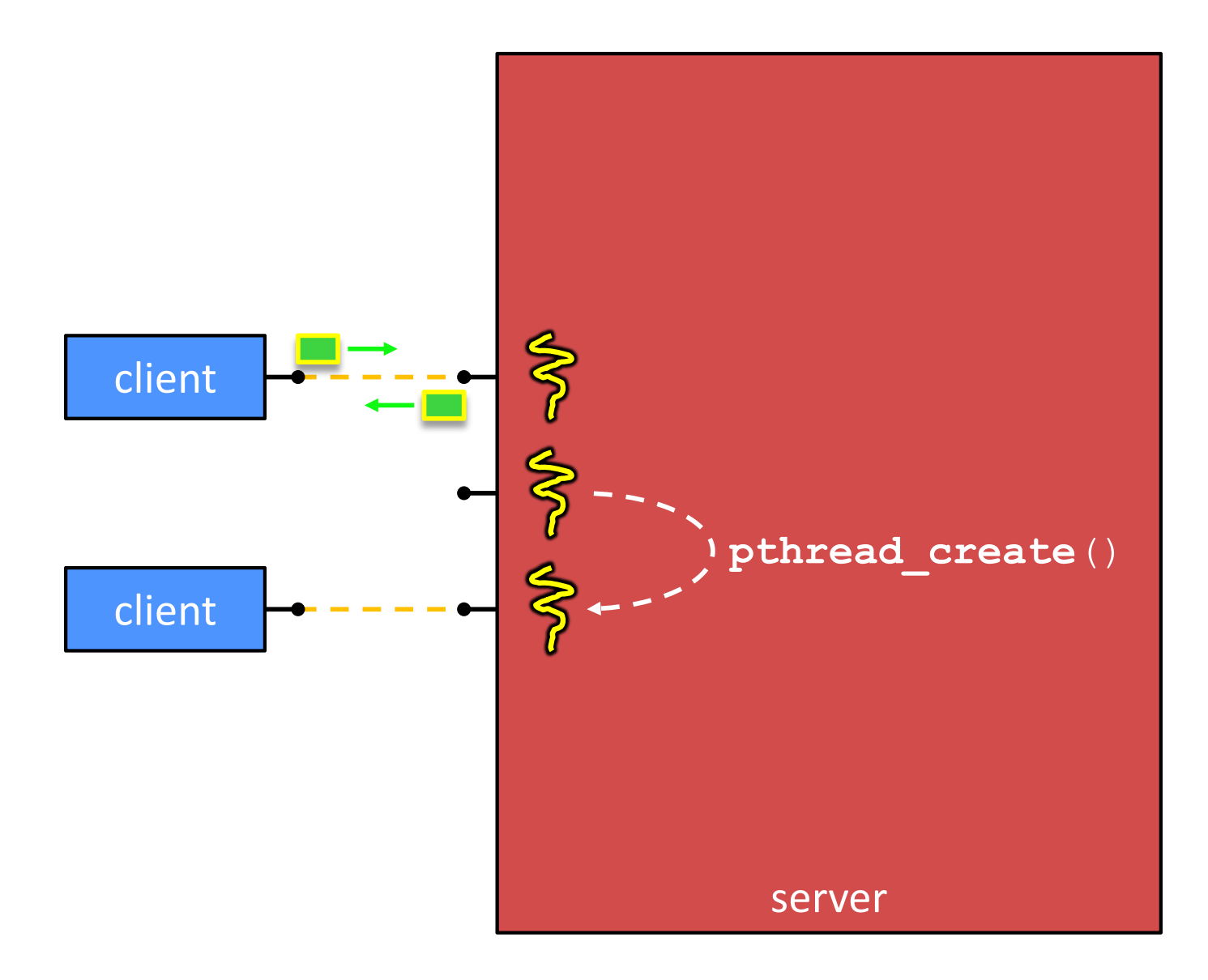

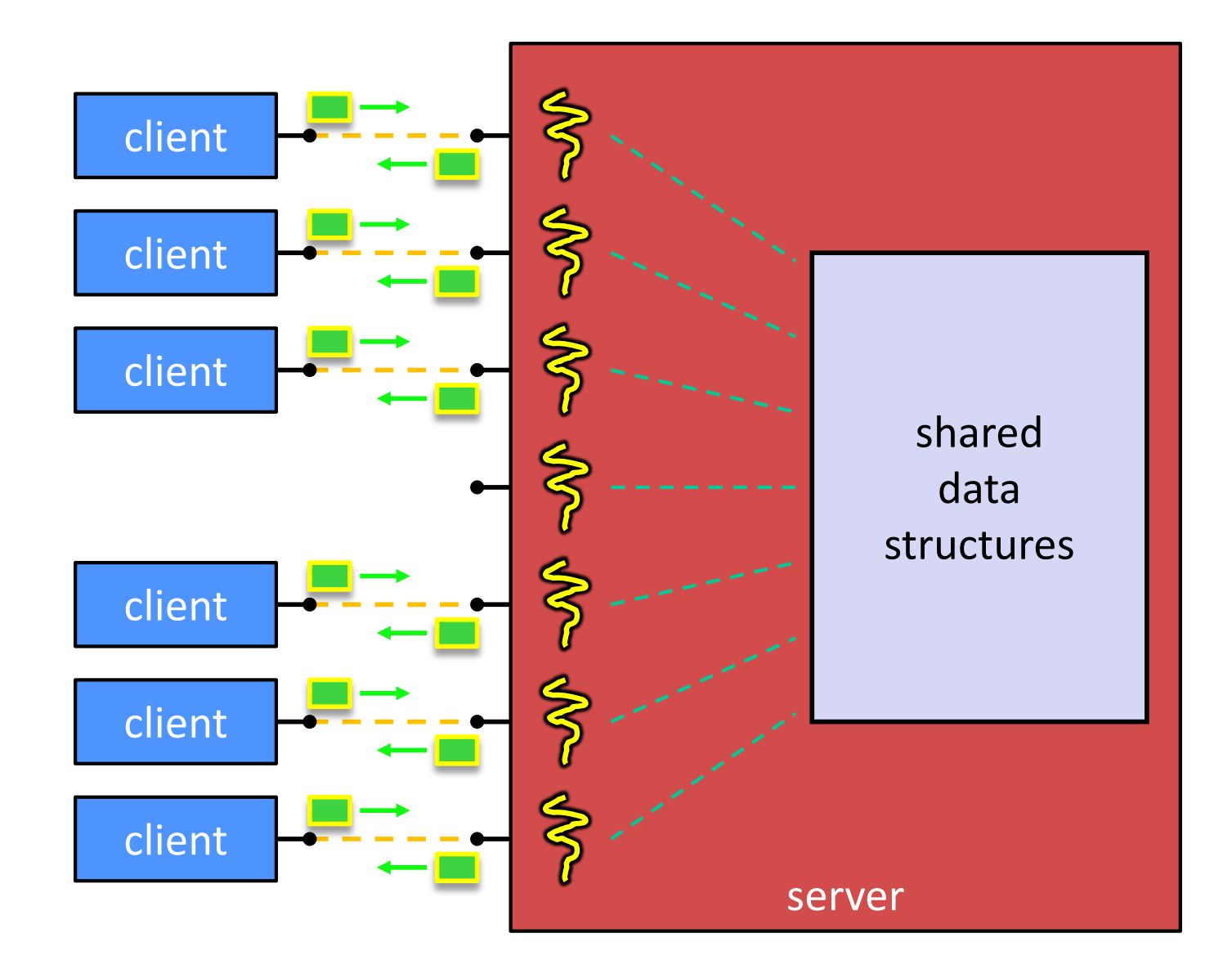

## **Concurrent Server via Threads**

\* See searchserver threads/

#### <sup>v</sup> **Notes:**

- When calling **pthread create**(), start routine points to a function that takes only one argument (a  $\text{void*}$ )
	- To pass complex arguments into the thread, create a struct to bundle the necessary data
- How do you properly handle memory management?
	- Who allocates and deallocates memory?
	- How long do you want memory to stick around?

# **Whither Concurrent Threads?**

- **◆ Advantages:** 
	- § Almost as simple to code as sequential
		- In fact, most of the code is identical! (but a bit more complicated to dispatch a thread)
	- Concurrent execution with good CPU and network utilization
		- Some overhead, but less than processes
	- § Shared-memory communication is possible
- <sup>v</sup> Disadvantages:
	- Synchronization is complicated
	- § Shared fate within a process
		- One "rogue" thread can hurt you badly

## **Threads and Data Races**

- $\triangleq$  What happens if two threads try to mutate the same data structure?
	- § They might interfere in painful, non-obvious ways, depending on the specifics of the data structure
- $\div$  Example: two threads try to push an item onto the head of the linked list at the same time
	- Could get "correct" answer
	- § Could get different ordering of items
	- Could break the data structure!  $\frac{1}{2}$

## **Data Race Example**

- $\cdot$  If your fridge has no milk, then go out and buy some more
- ↓ What could go wrong?
- $\cdot$  If you live alone:

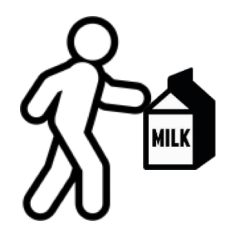

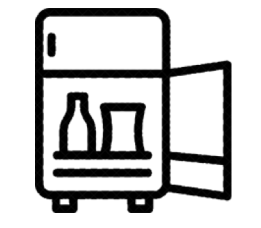

 $\cdot$  If you live with a roommate:

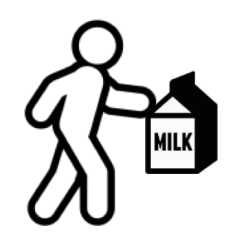

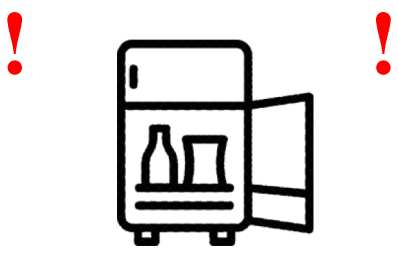

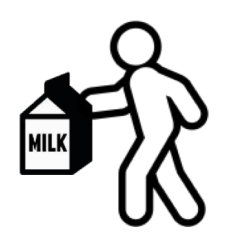

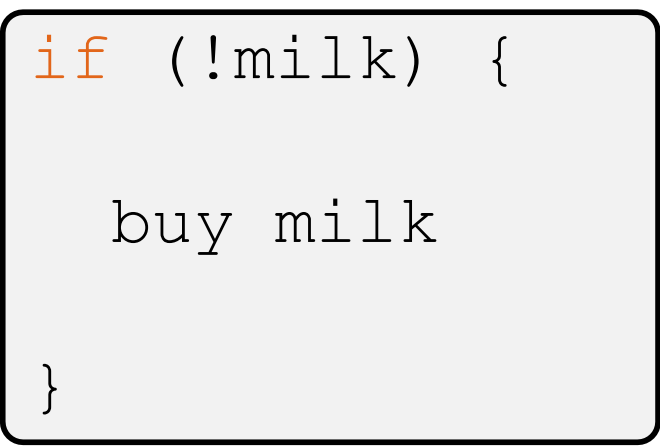

## **Data Race Example**

- ◆ Idea: leave a note!
	- Does this fix the problem?
- **A. Yes, problem fixed**
- **B. No, could end up with no milk**
- **C. No, could still buy multiple milk**
- **D. We're lost…**

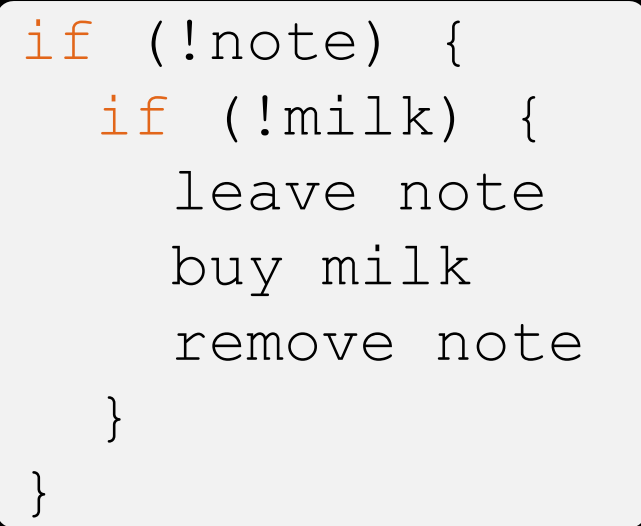

## **Synchronization**

- \* Synchronization is the act of preventing two (or more) concurrently running threads from interfering with each other when operating on shared data
	- Need some mechanism to coordinate the threads
		- "Let me go first, then you can go"
	- § Many different coordination mechanisms have been invented (see CSE 451)
- ◆ Goals of synchronization:
	- § **Liveness** ability to execute in a timely manner (informally, "something good happens!")
	- Safety avoid unintended interactions with shared data structures (informally, "nothing bad happens")

## **Lock Synchronization**

- <sup>v</sup> Use a "Lock" to grant access to a *critical section* so that only one thread can operate there at a time
	- § Executed in an uninterruptible (*i.e.* atomic) manner
- $\div$  Lock Acquire
	- Wait until the lock is free, then take it
- Lock Release
	- § Release the lock

```
v Pseudocode:
```

```
// non-critical code
lock.acquire(); J if locked
// critical section
lock.release();
   // non-critical code
                    loop/idle
```
If other threads are waiting, wake exactly one up to pass lock to

## **Milk Example – What is the Critical Section?**

- $\bullet$  What if we use a lock on the refrigerator?
	- § Probably overkill what if roommate wanted to get eggs?
- $\div$  For performance reasons, only put what is necessary in the critical section
	- § Only lock the milk
	- § But lock *all* steps that must run uninterrupted (i.e., must run as an *atomic* unit)

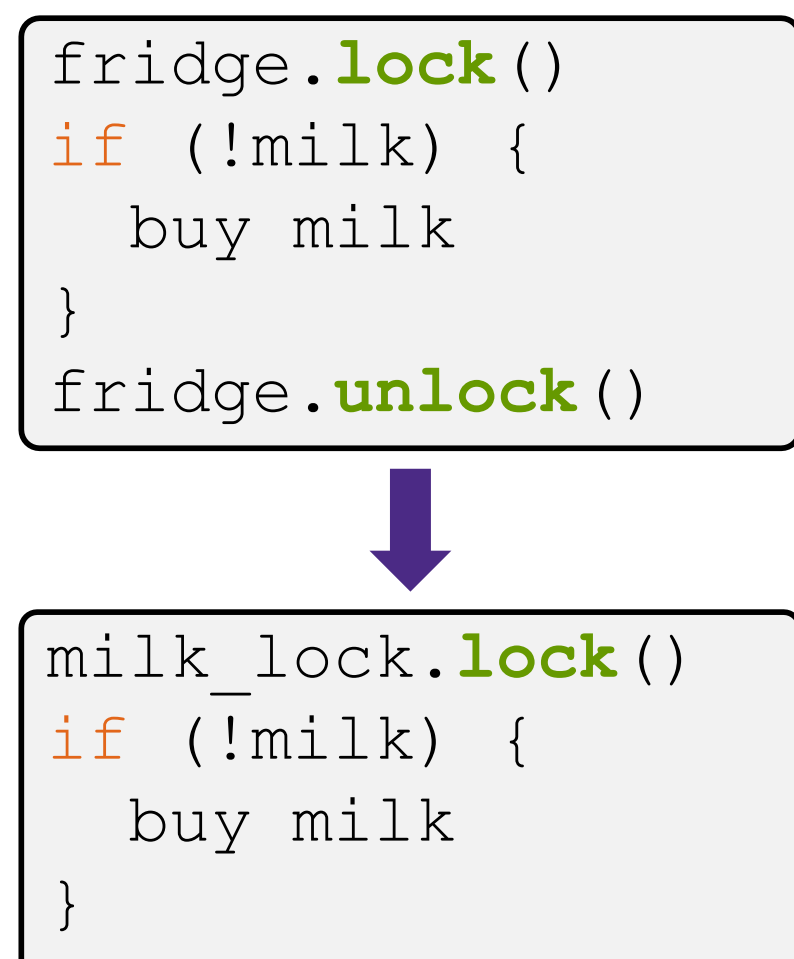

milk\_lock.**unlock**()

## **pthreads and Locks**

- Another term for a lock is a mutex ("mutual exclusion")
	- **pthreads (**#include  $\leq$ pthread.h>) defines datatype pthread\_mutex\_t
- <sup>v</sup> pthread\_mutex\_init() int **pthread\_mutex\_init**(pthread\_mutex\_t\* mutex, const pthread mutexattr t\* attr);
	- § Initializes a mutex with specified attributes
- <sup>v</sup> pthread\_mutex\_lock() int **pthread\_mutex\_lock**(pthread\_mutex\_t\* mutex);
	- § Acquire the lock blocks if already locked
- <sup>v</sup> pthread\_mutex\_unlock() int **pthread\_mutex\_unlock**(pthread\_mutex\_t\* mutex);
	- § Releases the lock

## **C++11 Threads**

- $\div$  C++11 added threads and concurrency to its libraries
	- $\blacksquare$  <thread> thread objects
	- $\blacksquare$   $\lt$ mutex> locks to handle critical sections
	- <condition variable> used to block objects until notified to resume
	- $\blacksquare$  <atomic> indivisible, atomic operations
	- $\blacksquare$  <future> asynchronous access to data
	- These might be built on top of  $\leq$ pthread.h>, but also might not be
- ↓ Definitely use in C++11 code, but pthreads will be around for a long, long time
	- Use pthreads in current exercise